**Внеурочная деятельность**

# **Рабочая программа по учебному курсу «Информационная грамотность»**

**для 5-6 классов**

 **2023-2024 учебный год**

 **Составитель программы: Пеленева Ольга Александровна учитель информатики** 

#### **ПОЯСНИТЕЛЬНАЯ ЗАПИСКА**

Рабочая программа даёт представление о целях, общей стратегии обучения, воспитания и развития обучающихся средствами курса «Введение в информатику» в 5–6 классах на базовом уровне; устанавливает обязательное предметное содержание, предусматривает его структурирование по разделам и темам курса; даёт распределение учебных часов по тематическим разделам курса и последовательность их изучения с учётом межпредметных и внутри предметных связей, логики учебного процесса, возрастных особенностей обучающихся.

Рабочая программа определяет количественные и качественные характеристики учебного материала для второго года изучения, в том числе для содержательного наполнения разного вида контроля (промежуточной аттестации обучающихся, всероссийских проверочных работ, государственной итоговой аттестации).

## **ЦЕЛИ ИЗУЧЕНИЯ УЧЕБНОГО КУРСА «ВЕДЕНИЕ В ИНФОРМАТИКУ»**

Изучение курса «Введение в информатику» в 5–6 классах вносит значительный вклад в достижение главных целей основного общего образования, обеспечивая:

- формирование основ мировоззрения, соответствующего современному уровню развития науки информатики, достижениям научнотехнического прогресса и общественной практики, за счёт развития представлений об информации как о важнейшем стратегическом ресурсе развития личности, государства, общества;
- формирование понимания роли информационных процессов, информационных ресурсов и ИТ в условиях цифровой трансформации многих сфер жизни современного общества;
- обеспечение условий, способствующих развитию алгоритмического мышления как необходимого условия профессиональной деятельности в современном информационном обществе, предполагающего способность обучающегося разбивать сложные задачи на более простые подзадачи; сравнивать новые задачи с задачами, решёнными ранее; определять шаги для достижения результата и т. д.;
- формирование и развитие компетенций обучающихся в области использования информационно-коммуникационных технологий, в том числе знаний, умений и навыков работы с информацией, программирования, коммуникации в современных цифровых средах в условиях обеспечения информационной безопасности личности обучающегося;
- воспитание ответственного и избирательного отношения к информации с учётом правовых и этических аспектов её распространения, стремления к продолжению образования в области информационных технологий и созидательной деятельности с применением средств информационных технологий.

## **ОБЩАЯ ХАРАКТЕРИСТИКА УЧЕБНОГО КУРСА «ВВЕДЕНИЕ В ИНФОРМАТИКУ»**

Учебный курс «Введение в информатику» в основном общем образовании отражает:

- сущность информатики как научной дисциплины, изучающей закономерности протекания и возможности автоматизации информационных процессов в различных системах;
- основные области применения информатики, прежде всего информационные технологии, управление и социальную сферу;
- междисциплинарный характер информатики и информационной деятельности

Современная школьная информатика оказывает существенное влияние на формирование мировоззрения школьника, его жизненную позицию, закладывает основы понимания принципов функционирования и использования информационных технологий как необходимого инструмента практически любой деятельности и одного из наиболее значимых технологических достижений современной цивилизации Многие предметные знания и способы деятельности, освоенные обучающимися при изучении информатики, находят применение как в рамках образовательного процесса при изучении других предметных областей, так и в иных жизненных ситуациях, становятся значимыми для формирования качеств личности, т. е. ориентированы на формирование метапредметных и личностных результатов обучения.

#### **ВВЕДЕНИЕ В ИНФОРМАТИКУ. 5—6 классы**

Учебный курс «Введение в информатику» в основном общем образовании интегрирует в себе:

- цифровую грамотность, приоритетно формируемую на ранних этапах обучения, как в рамках отдельного предмета, так и в процессе информационной деятельности при освоении всех без исключения учебных предметов;
- теоретические основы компьютерных наук, включая основы теоретической информатики и практического программирования,

изложение которых осуществляется в соответствии с принципом дидактической спирали: вначале (в младших классах) осуществляется общее знакомство обучающихся с предметом изучения, предполагающее учёт имеющегося у них опыта; затем последующее развитие и обогащение предмета изучения, создающее предпосылки для научного обобщения в старших классах;

информационные технологии как необходимый инструмент практически любой деятельности и одного из наиболее значимых технологических достижений современной цивилизации.

Основные задачи учебного курса «Введение в информатику» сформировать у обучающихся:

- понимание принципов устройства и функционирования объектов цифрового окружения, представления об истории и тенденциях развития информатики периода цифровой трансформации современного общества;
- знания, умения и навыки грамотной постановки задач, возникающих в практической деятельности, ЛЛЯ ИX решения  $\mathbf{c}$ помошью информационных технологий; умения и навыки формализованного описания поставленных задач;
- базовые знания об информационном моделировании, в том числе о математическом моделировании; - знание основных алгоритмических структур и умение применять эти знания для построения алгоритмов решения задач по их математическим моделям;
- умения и навыки составления простых программ по построенному алгоритму на одном из языков программирования высокого уровня;
- эффективного использования умения и навыки основных типов (приложений) обшего прикладных программ назначения  $\overline{M}$ информационных систем для решения с их помощью практических задач; владение базовыми нормами информационной этики и права, основами информационной безопасности;

 умение грамотно интерпретировать результаты решения практических задач с помощью информационных технологий, применять полученные результаты в практической деятельности.

**Цели и задачи изучения курса «Введение в информатику» на уровне основного общего образования** определяют структуру основного содержания учебного предмета в виде следующих четырёх тематических разделов:

- 1. цифровая грамотность;
- 2. теоретические основы информатики;
- 3. алгоритмы и программирование;
- 4. информационные технологии.

## **МЕСТО УЧЕБНОГО КУРСА «ВВЕДЕНИЕ В ИНФОРМАТИКУ» В УЧЕБНОМ ПЛАНЕ**

Обязательная часть учебного плана примерной основной образовательной программы основного общего образования не предусматривает обязательное изучение курса «Введение в информатику» в 5–6 классах. Время на данный курс образовательная организация может выделить за счёт части учебного плана, формируемой участниками образовательных отношений. Программа по информатике для 5–6 классов составлена из расчёта общей учебной нагрузки 68 часов за 2 года обучения: 1 час в неделю в 5 классе и 1 час в неделю в 6 классе. Первое знакомство современных школьников с базовыми понятиями информатики происходит на уровне начального общего образования в рамках логико-алгоритмической линии курса математики; в результате изучения всех без исключения предметов на уровне начального общего образования начинается формирование компетентности учащихся в сфере информационнокоммуникационных технологий (ИКТ), необходимой им для дальнейшего обучения.

Курс информатики основной школы опирается на опыт постоянного применения ИКТ, уже имеющийся у учащихся, даёт теоретическое осмысление, интерпретацию и обобщение этого опыта. Изучение курса «Введение в информатику» в 5-6 классах поддерживает непрерывность подготовки школьников в этой области и обеспечивает необходимую теоретическую и практическую базу для изучения курса информатики основной школы в 7-9 классах.

#### СОДЕРЖАНИЕ УЧЕБНОГО ПРЕДМЕТА

#### 5 класс

#### Цифровая грамотность

Правила гигиены и безопасности при работе с компьютерами, мобильными устройствами и другими элементами цифрового окружения.  $V_{\text{TO}}$ такое компьютер. Понятие мобильные устройства. Основные компоненты персональных компьютеров и мобильных устройств. Что такое процессор. Понятие об оперативной и долговременной памяти. Поняте об устройствах ввода и вывода.

Знакомство с программами для компьютеров. Кто такие пользователи и программисты. Что такое прикладные программы (приложения), системное программное обеспечение (операционные системы). Как проводят запуск и завершение работы программы (приложения). Как задать имя файла (папки, каталога).

Понятие о сети Интернет. Понятие о веб-странице, веб-сайте. Что такое браузер. Как провести поиск информации на веб-странице. Разновидности поисковых систем. Как провести поиск информации по выбранным ключевым словам и по изображению. Будь осторожен: достоверность информации, полученной из Интернета. Понятие о правилах безопасного поведения в Интернете. Что такое процесс аутентификации. Какие бывают виды аутентификации (аутентификация по паролям, аутентификация с помощью SMS, биометрическая аутентификация, 5 аутентификация через

географическое местоположение, многофакторная аутентификация). Что такое пароли для аккаунтов в социальных сетях. Понятие кибербуллинга.

#### Теоретические основы информатики

Какую роль играет информация в жизни человека. Понятие о способах восприятия информации человеком. Какую роль играет зрение в получении человеком информации. Что такое компьютерное зрение. Разновидности действий с информацией. Поятие кодирование информации. Что такое данные — записанная (зафиксированная) информация, которая может быть обработана автоматизированной системой. Поняте искусственный интеллект и его роль в жизни человека.

#### Алгоритмизация и основы программирования

Понятие алгоритма. Виды исполнителей алгоритмов. Что такое линейные алгоритмы. Что такое циклические алгоритмы. Как составляют программы для управления исполнителем в среде блочного или текстового программирования.

#### Информационные технологии

Понятие графический редактор. Понятие растровые рисунки. Понятие пиксель. Как используются графические примитивы. Какие бывают операции с фрагментами изображения: выделение, копирование, поворот, отражение. Что такое текстовый редактор. Какие существуют правила набора текста. Понятие текстовый процессор. Что такое редактирование текста. Что такое проверка правописания. Что такое расстановка переносов. Какие есть свойства у символов. Что такое шрифт. Какие бывают типы шрифтов (рубленые, с засечками, моноширинные). Что такое полужирное и курсивное начертание. Какие бывают свойства абзацев: границы, абзацный отступ, интервал, выравнивание. Что такое вставка изображений в текстовые документы. Что такое обтекание изображений текстом. Какие бывают компьютерные презентации. Что такое слайд. Как выполняют добавление на слайд текста и изображений. Как работать с несколькими слайдами.

#### 6 класс

Что таоке цифровая грамотность Какие бывают типы компьютеров: персональные компьютеры, встроенные компьютеры, суперкомпьютеры. Что такое иерархическая файловая система. Файлы и папки (каталоги). Что такое путь к файлу (папке, каталогу). Каким должно быть полное имя файла (папки, каталога). Как работать с файлами и каталогами средствами операционной системы: создание, копирование, перемещение, переименование и удаление файлов и папок (каталогов). Как выполнить файлов средствами операционной системы. Какие бывают поиск компьютерные вирусы и другие вредоносные программы. Зачем нужны программы для защиты от вирусов. Какие существуют встроенные антивирусные средства операционных систем.

#### Теоретические основы информатики

Понятие информационные процессы. Как проводятся получение, хранение, обработка и передача информации (данных). Что такое двоичный код. Как представляют данные в компьютере в виде текстов в двоичном алфавите. Каким может быть количество всевозможных слов (кодовых комбинаций) фиксированной длины в двоичном алфавите. Что такое преобразование любого алфавита к двоичному. Понятие информационный объём данных. Понятие бит – минимальная единица количества информации — двоичный разряд. Понятие байт, килобайт, мегабайт, гигабайт. Какие бывают размеры файлов различных типов (страница текста, электронная книга, фотография, запись песни, видеоклип, полнометражный фильм).

#### Алгоритмизация и основы программирования

Понятие среда текстового программирования. Как управляют исполнителем (например, исполнителем Черепаха). Понятие циклические алгоритмы. Понятие переменные. Как разбивают задачи на подзадачи, использование вспомогательных алгоритмов (процедур). Какие процедуры проводят с параметрами.

#### **Информационные технологии**

Понятие векторная графика. Как создают векторные рисунки встроенными средствами текстового процессора или других программ (приложений). Как добавляют векторные рисунки в документы. Что такое текстовый процессор. Как провест структурирование информации с помощью списков. Что такое нумерованные, маркированные и многоуровневые списки. Как добавить таблицу в текстовые документы. Как создают компьютерные презентации. Что такое интерактивные элементы. Понятие гиперссылки.

#### **ПЛАНИРУЕМЫЕ ОБРАЗОВАТЕЛЬНЫЕ РЕЗУЛЬТАТЫ**

Изучение курса «Введение в информатику» в 5–6 классах направлено на достижение обучающимися следующих личностных, метапредметных и предметных результатов освоения учебного предмета.

#### **ЛИЧНОСТНЫЕ РЕЗУЛЬТАТЫ**

Личностные результаты имеют направленность на решение задач воспитания, развития и социализации обучающихся средствами предмета

#### **Патриотическое воспитание:**

- ценностное отношение к отечественному культурному, историческому и научному наследию;
- понимание значения информатики как науки в жизни современного общества;
- заинтересованность в научных знаниях о цифровой трансформации современного общества.

#### **Духовно-нравственное воспитание:**

- ориентация на моральные ценности и нормы в ситуациях нравственного выбора;
- готовность оценивать своё поведение и поступки, а также поведение и поступки других людей с позиции нравственных и правовых норм с учётом осознания последствий поступков;
- активное неприятие асоциальных поступков, в том числе в сети Интернет **Гражданское воспитание:**
- представление о социальных нормах и правилах межличностных отношений в коллективе, в том числе в социальных сообществах; соблюдение правил безопасности, в том числе навыков безопасного поведения в интернет-среде;
- ориентация на совместную деятельность при выполнении учебных, познавательных задач, создании учебных проектов;
- стремление к взаимопониманию и взаимопомощи в процессе этой учебной деятельности;
- стремление оценивать своё поведение и поступки своих товарищей с позиции нравственных и правовых норм с учётом осознания последствий поступков.

#### **Ценности научного познания**:

- наличие представлений об информации, информационных процессах и информационных технологиях, соответствующих современному уровню развития науки и общественной практики; интерес к обучению и познанию; любознательность; стремление к самообразованию;
- овладение начальными навыками исследовательской деятельности, установка на осмысление опыта, наблюдений, поступков и стремление совершенствовать пути достижения индивидуального и коллективного благополучия;
- наличие базовых навыков самостоятельной работы с учебными текстами, справочной литературой, разнообразными средствами информационных технологий, а также умения самостоятельно определять цели своего

обучения, ставить и формулировать для себя новые задачи в учёбе и познавательной деятельности, развивать мотивы и интересы своей познавательной деятельности

#### Формирование культуры здоровья:

- установка на здоровый образ жизни, в том числе и за счёт освоения и соблюдения требований безопасной эксплуатации средств ИКТ;
- соблюдение временных норм работы с компьютером. Трудовое воспитание:
- профессий  $-$  интерес  $\mathbf{K}$ практическому изучению  $\overline{B}$ cobepax профессиональной деятельности, связанных  $\mathbf{C}$ информатикой, программированием и информационными технологиями, основанных на достижениях науки информатики и научно-технического прогресса.

#### Экологическое воспитание:

- наличие представлений о глобальном характере экологических проблем и путей их решения, в том числе с учётом возможностей ИКТ.

Адаптация обучающегося к изменяющимся условиям социальной среды:

- освоение обучающимися социального опыта, основных социальных ролей, соответствующих ведущей деятельности возраста, норм и правил общественного поведения, форм социальной жизни в группах и сообществах, в том числе в виртуальном пространстве

#### МЕТАПРЕДМЕТНЫЕ РЕЗУЛЬТАТЫ

Метапредметные результаты освоения образовательной программы по информатике отражают овладение универсальными учебными действиями познавательными, коммуникативными, регулятивными

Универсальные познавательные действия

#### Базовые логические лействия:

- умение определять понятия, создавать обобщения, устанавливать аналогии, классифицировать, самостоятельно выбирать основания и критерии для классификации, устанавливать причинно-следственные связи, строить логические рассуждения, делать умозаключения (индуктивные, дедуктивные и по аналогии) и выводы;

- умение создавать, применять и преобразовывать знаки и символы, модели и схемы для решения учебных и познавательных задач;
- самостоятельно выбирать способ решения учебной задачи (сравнивать несколько вариантов решения, выбирать наиболее подходящий с учётом самостоятельно выделенных критериев).

#### Базовые исследовательские действия:

- формулировать вопросы, фиксирующие разрыв между реальным и объекта. желательным состоянием ситуации,  $\mathbf{M}$ самостоятельно устанавливать искомое и данное;
- оценивать применимость и достоверность информации, полученной в ходе исследования;
- прогнозировать возможное дальнейшее развитие процессов, событий и их последствия в аналогичных или сходных ситуациях, а также выдвигать предположения об их развитии в новых условиях и контекстах.

#### Работа с информацией:

- выявлять дефицит информации, данных, необходимых для решения поставленной задачи;
- применять основные методы и инструменты при поиске и отборе информации из источников с учётом предложенной учебной задачи и заданных критериев;
- интерпретировать - выбирать, анализировать, систематизировать  $\mathbf{M}$ информацию различных видов и форм представления;
- представления - выбирать оптимальную информации  $\phi$ opmy  $\mathbf{M}$ иллюстрировать решаемые задачи несложными схемами, диаграммами, иными графическими объектами и их комбинациями;
- оценивать достоверность информации по критериям, предложенным учителем или сформулированным самостоятельно;

запоминать и систематизировать информацию.

#### **Универсальные и коммуникативные действия**

#### **Общение:**

- сопоставлять свои суждения с суждениями других участников диалога, обнаруживать различие и сходство позиций;
- публично представлять результаты выполненного опыта (эксперимента, исследования, проекта);
- выбирать формат выступления с учётом задач презентации и особенностей аудитории и в соответствии с ним составлять устные и письменные тексты с использованием иллюстративных материалов

#### **Совместная деятельность (сотрудничество):**

- понимать и использовать преимущества командной и индивидуальной работы при решении конкретной проблемы, в том числе при создании информационного продукта;
- принимать цель совместной информационной деятельности по сбору, обработке, передаче, формализации информации; коллективно строить действия по её достижению: распределять роли, договариваться, обсуждать процесс и результат совместной работы;
- выполнять свою часть работы с информацией или информационным продуктом, достигая качественного результата по своему направлению и координируя свои действия с другими членами команды;
- оценивать качество своего вклада в общий информационный продукт по критериям, самостоятельно сформулированным участниками взаимодействия;
- сравнивать результаты с исходной задачей и вклад каждого члена команды в достижение результатов, разделять сферу ответственности и проявлять готовность к предоставлению отчёта перед группой.

#### **Универсальные регулятивные действия**

#### **Самоорганизация:**

- выявлять в жизненных и учебных ситуациях проблемы, требующие решения;
- составлять алгоритм решения задачи (или его часть), выбирать способ решения учебной задачи с учётом имеющихся ресурсов и собственных возможностей, аргументировать выбор варианта решения задачи;
- составлять план действий (план реализации намеченного алгоритма решения), корректировать предложенный алгоритм с учётом получения новых знаний об изучаемом объекте.

#### Самоконтроль (рефлексия):

- владеть способами самоконтроля, самомотивации и рефлексии;
- учитывать контекст и предвидеть трудности, которые могут возникнуть при решении учебной задачи, адаптировать решение к меняющимся обстоятельствам; вносить коррективы в деятельность на основе новых обстоятельств. изменившихся ситуаций, установленных ошибок, возникших трудностей;
- оценивать соответствие результата цели и условиям.  $\,$

#### Эмониональный интеллект:

- ставить себя на место другого человека, понимать мотивы и намерения другого. Принятие себя и других:
- осознавать невозможность контролировать всё вокруг даже в условиях открытого доступа к любым объёмам информации.

#### ПРЕДМЕТНЫЕ РЕЗУЛЬТАТЫ

#### $5$  класс

- соблюдать правила гигиены и безопасности при работе с компьютером и другими элементами цифрового окружения; иметь представление о правилах безопасного поведения в Интернете;
- называть основные компоненты персональных компьютеров и мобильных устройств, объяснять их назначение;
- «программное - понимать содержание понятий обеспечение». «операционная система», «файл»; - искать информацию в Интернете (в

числе по выбранным ключевым словам, по изображению); **TOM** критически относиться к найденной информации, осознавая опасность для личности и общества распространения вредоносной информации;

- запускать прикладные программы (приложения) и завершать их работу;
- пояснять на примерах смысл понятий «алгоритм», «исполнитель», «программа управления исполнителем», «искусственный интеллект»;
- составлять программы для управления исполнителем в среде блочного или текстового программирования с использованием последовательного выполнения операций и циклов;
- форматировать и создавать, редактировать, сохранять текстовые документы; знать правила набора текстов; использовать автоматическую проверку правописания; устанавливать свойства отдельных символов, слов и абзацев; иллюстрировать документы с помощью изображений;
- создавать и редактировать растровые изображения;
- использовать инструменты графического редактора для выполнения операций с фрагментами изображения;
- создавать компьютерные презентации, включающие текстовую  $\overline{M}$ графическую информацию

#### 6 класс

- иерархической структуре файловой - ориентироваться  $\, {\bf B}$ системы: записывать полное имя файла или папки (каталога), путь к файлу или папке (каталогу);
- работать  $\mathbf{c}$ файловой системой персонального компьютера  $\mathbf{c}$ графического интерфейса: использованием создавать, копировать, перемещать, переименовывать и удалять файлы и папки (каталоги), выполнять поиск файлов;
- защищать информацию, в том числе персональные данные,  $OT$ вредоносного программного обеспечения с использованием встроенных в операционную систему или распространяемых отдельно средств защиты;
- пояснять на примерах смысл понятий «информационный процесс», «обработка информации», «хранение информации», «передача информации»;
- иметь представление об основных единицах измерения информационного объёма данных;
- сравнивать размеры текстовых, графических, звуковых файлов и видеофайлов; разбивать задачи на подзадачи;
- составлять программы для управления исполнителем в среде текстового программирования, в том числе с использованием циклов и вспомогательных алгоритмов (процедур) с параметрами;
- объяснять различие между растровой и векторной графикой;
- создавать простые векторные рисунки и использовать их для иллюстрации создаваемых документов;
- создавать и редактировать текстовые документы, содержащие списки, таблицы;
- создавать интерактивные компьютерные презентации, в том числе с элементами анимации

### **ТЕМАТИЧЕСКОЕ ПЛАНИРОВАНИЕ**

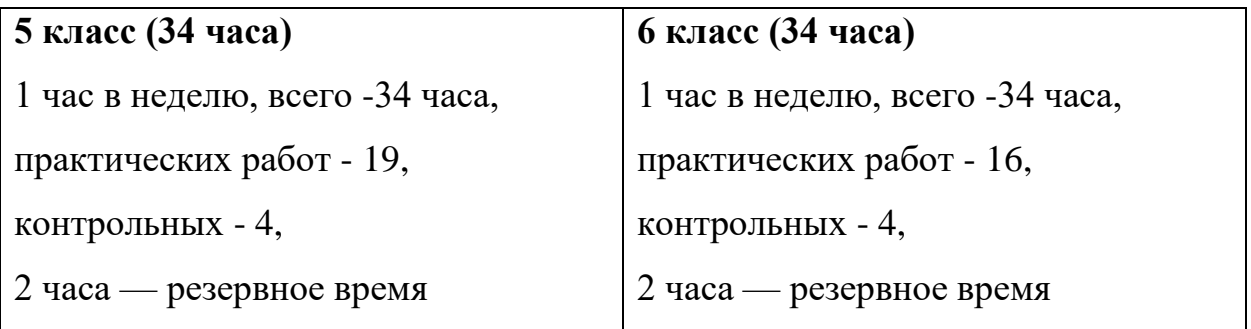

# **Тематическое планирование (поурочное планирование)**

**5 класс**

| $N_2$<br>$\Pi/\Pi$              | Тема урока         | Деятельность учителя с<br>учетом плана<br>воспитательной программы | <b>HOE</b><br>ЦОР                                                 |
|---------------------------------|--------------------|--------------------------------------------------------------------|-------------------------------------------------------------------|
|                                 |                    |                                                                    |                                                                   |
| Раздел 1. Цифровая грамотность. |                    |                                                                    |                                                                   |
|                                 |                    |                                                                    |                                                                   |
|                                 |                    |                                                                    |                                                                   |
| $\mathbf{1}$                    | Понятие о правилах | Воспитание практического                                           | https://lbz.ru/metodist/authors/informatika/3/files/vWindows5.zip |
|                                 | гигиены и техника  | человека, владеющего                                               | http://school-collection.edu.ru/catalog/res/f94504de-9f7f-4c2c-   |
|                                 | безопасности при   | практическими умениями,                                            | <u>8ae2-2155adee914c/?interface=catalog</u>                       |
|                                 | работе с           | необходимыми для жизни в                                           | http://school-collection.edu.ru/catalog/res/5d9a3e71-9364-4549-   |
|                                 | компьютерами.      | новой социокультурной                                              | 9547-6c2606387971/?interface=catalog                              |
|                                 |                    | ситуации                                                           | http://school-collection.edu.ru/catalog/res/1780aaa6-0bd1-465b-   |
|                                 |                    |                                                                    | a2e4-dda69e458780/?interface=catalog                              |

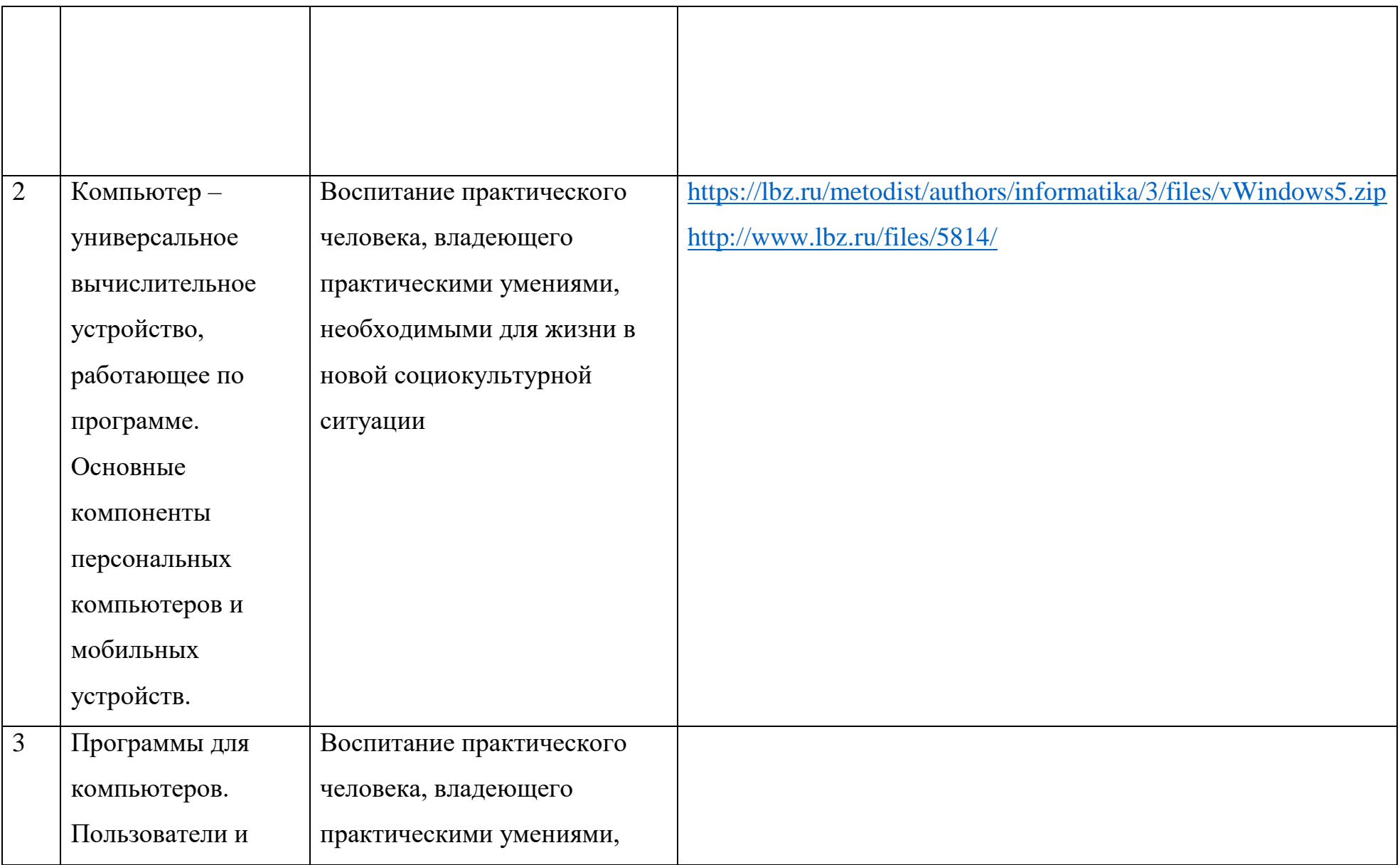

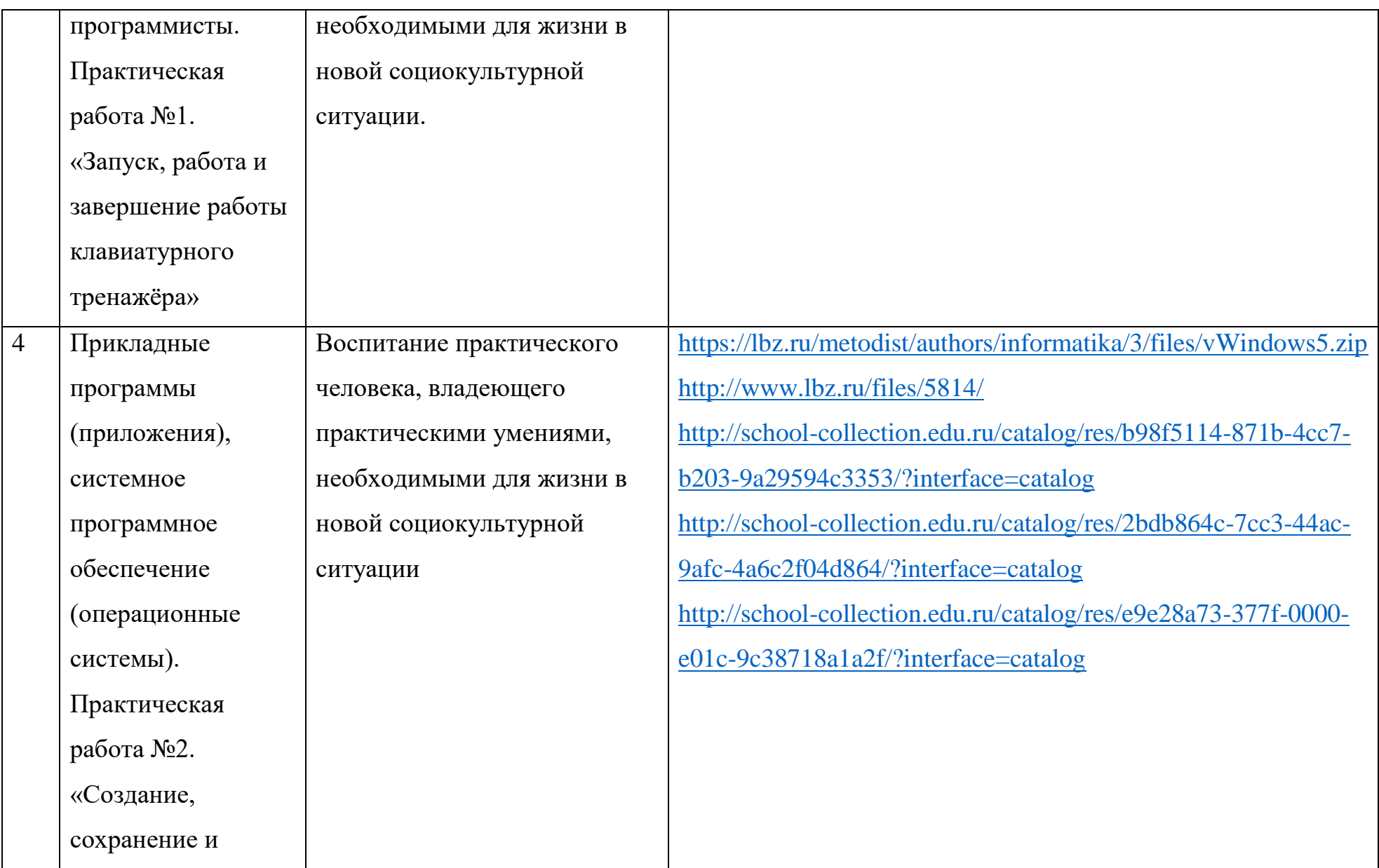

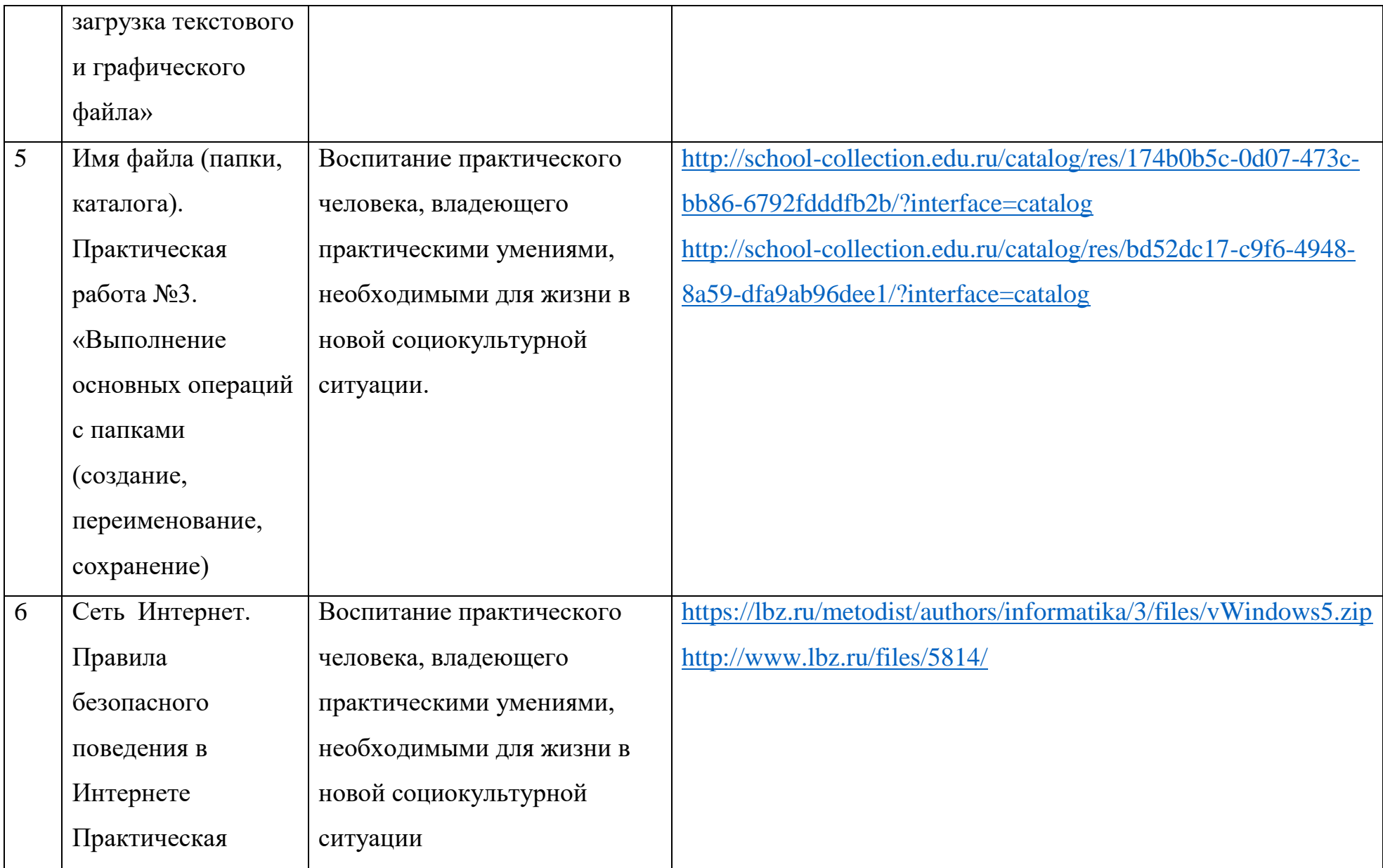

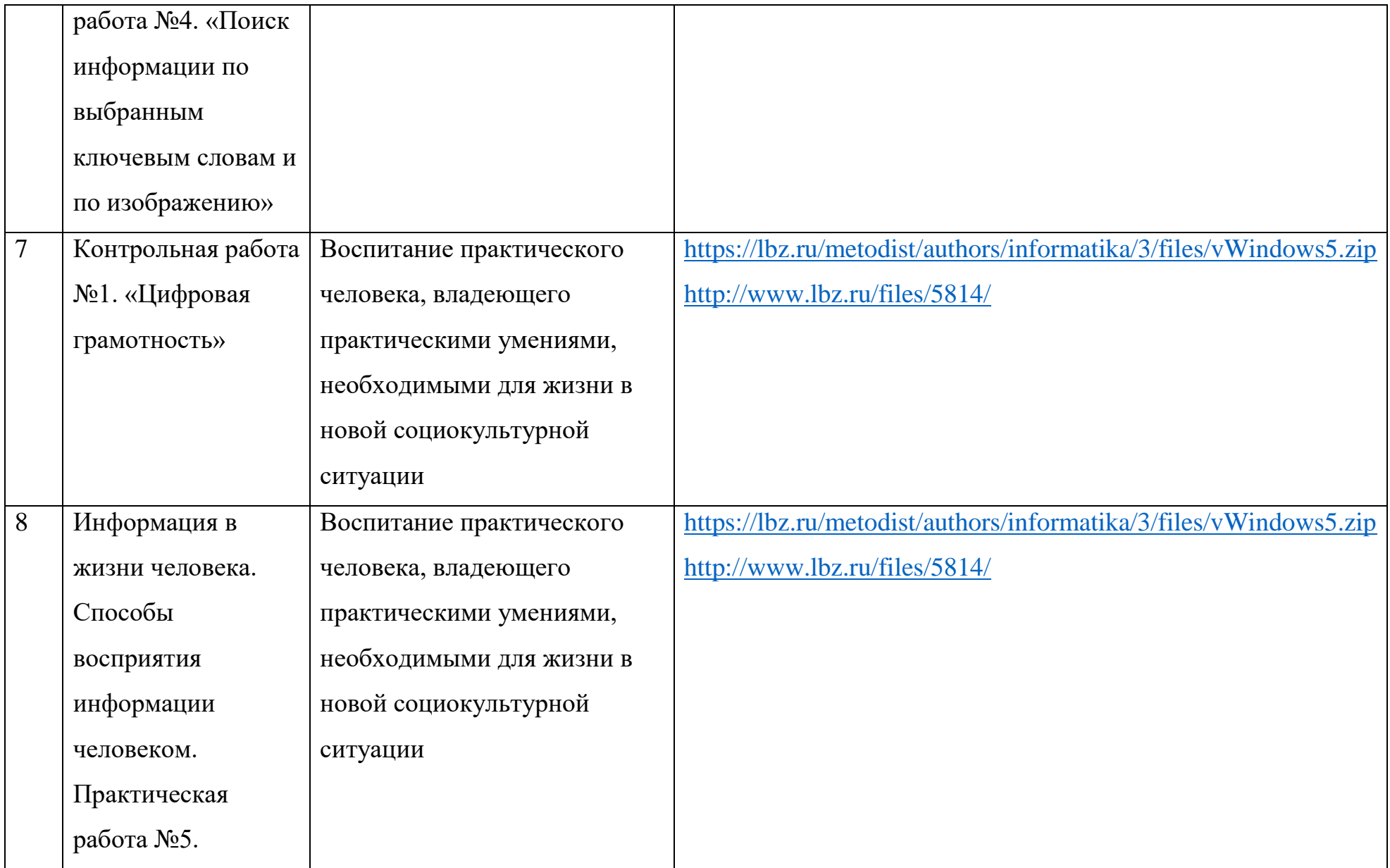

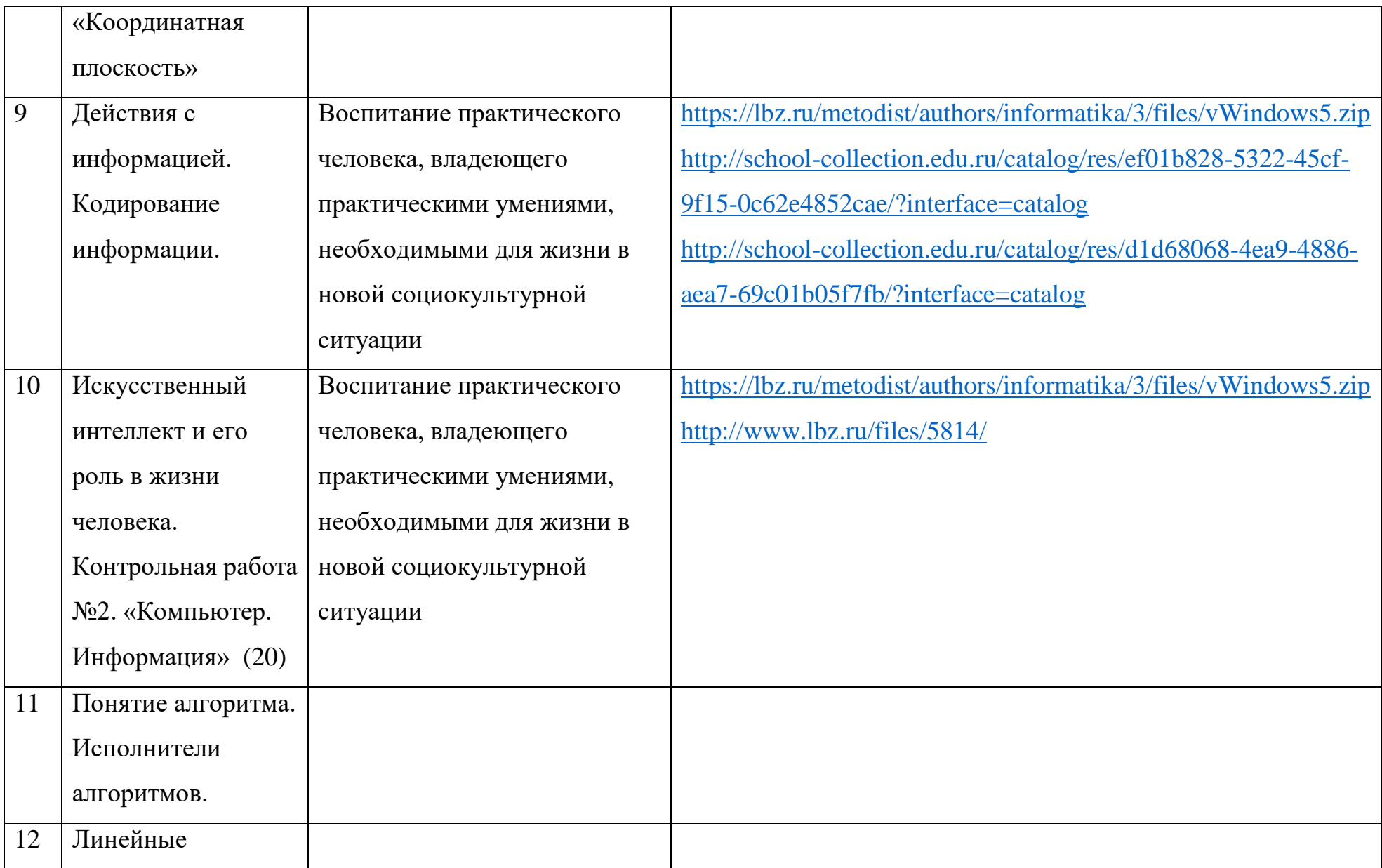

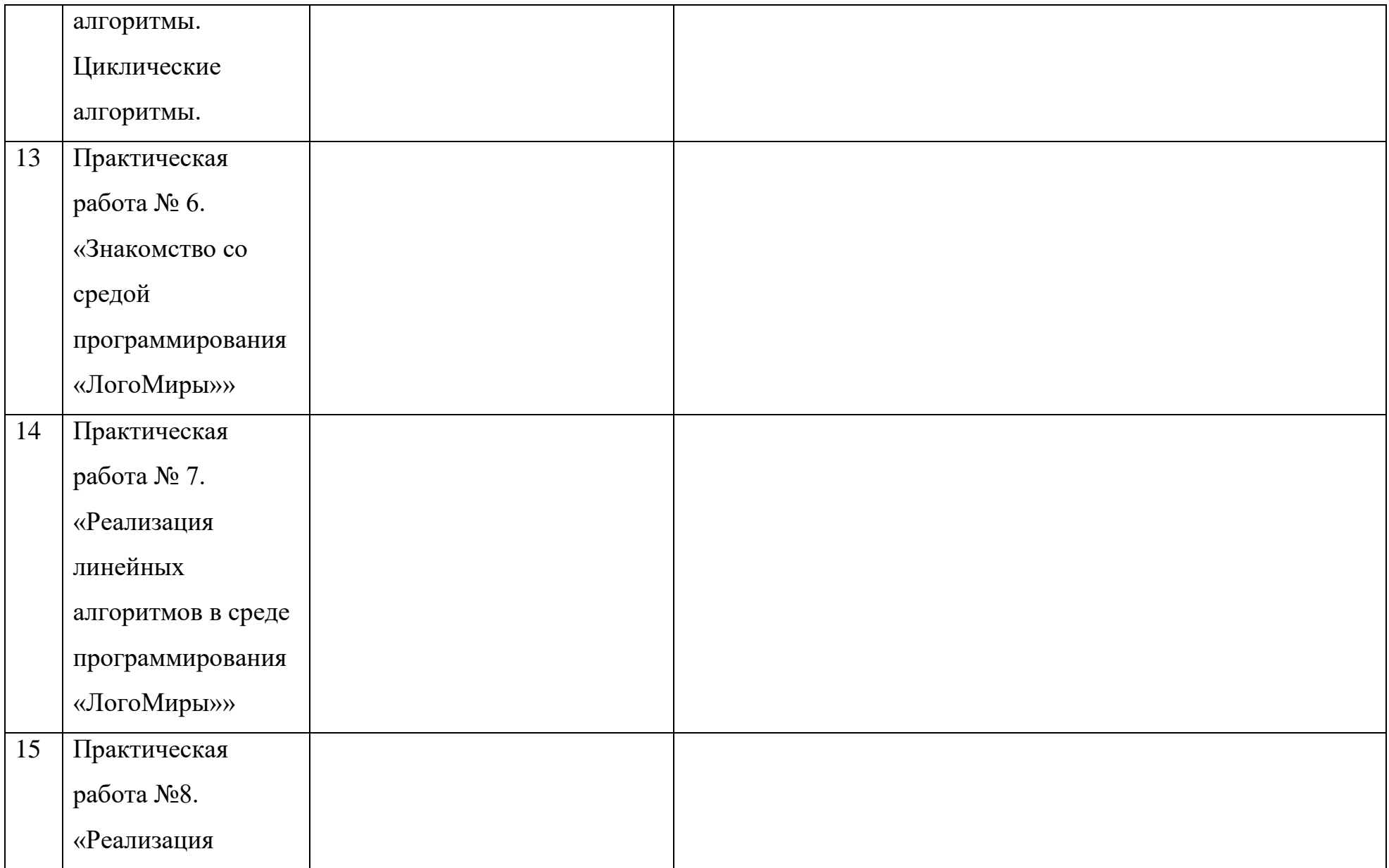

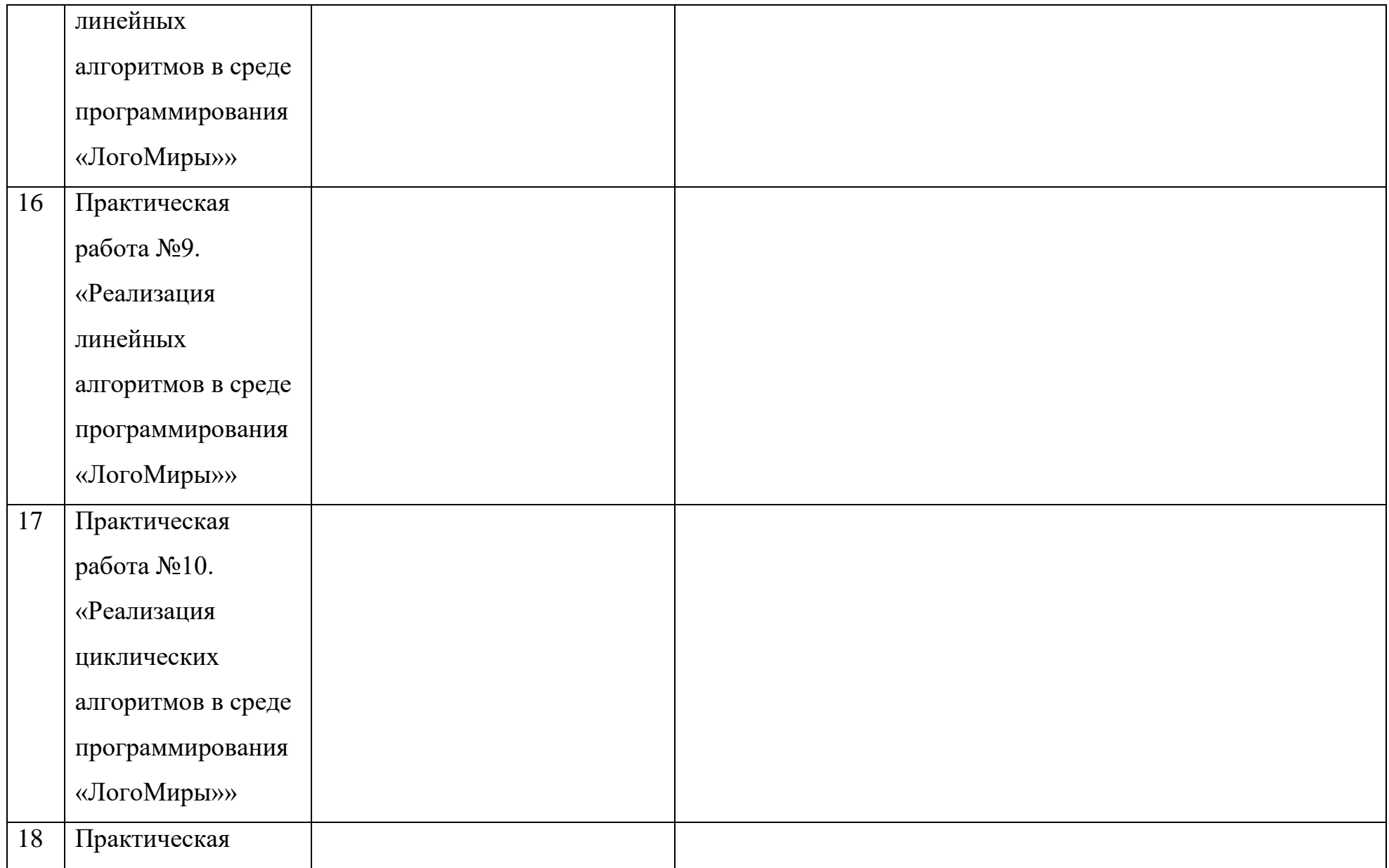

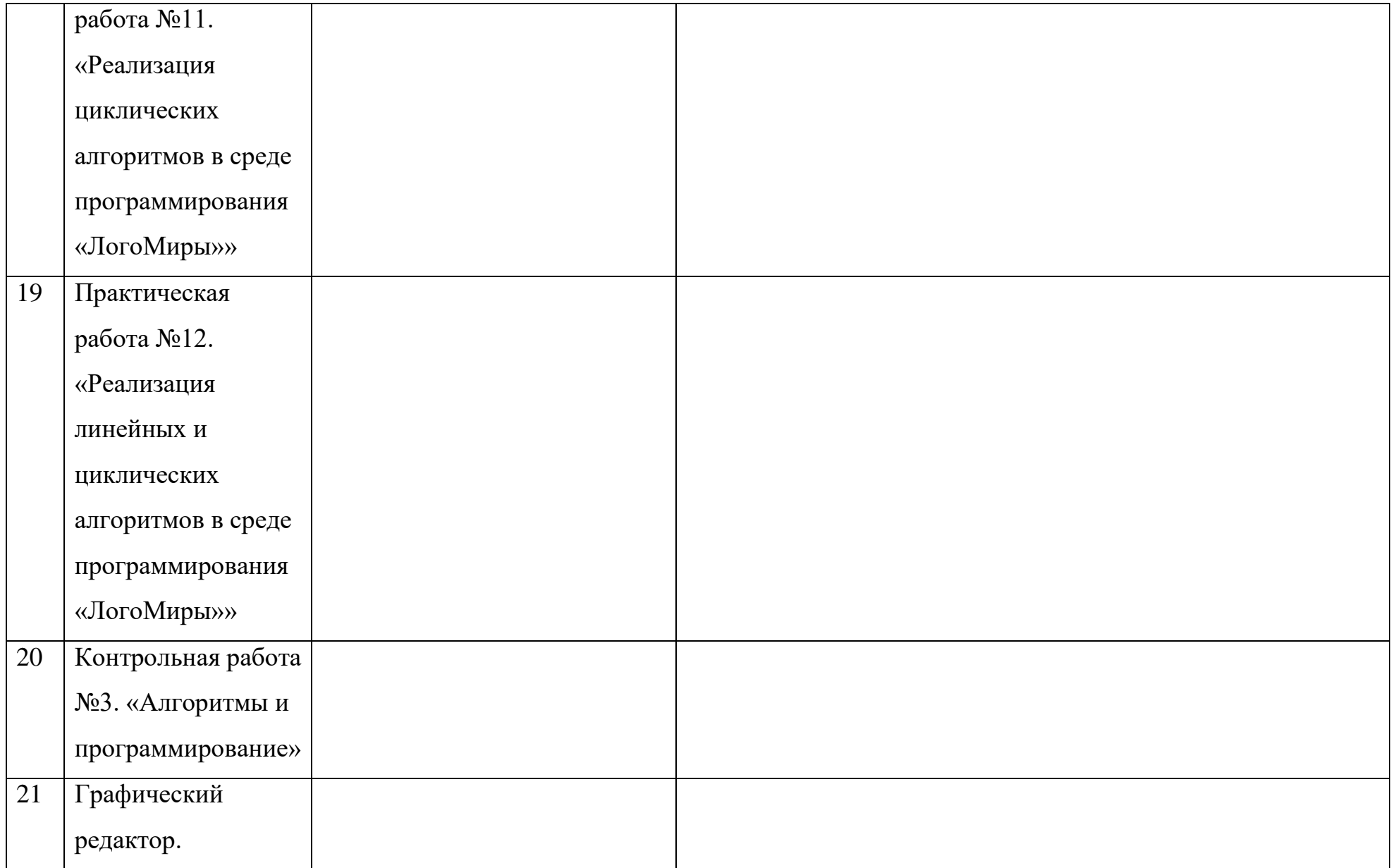

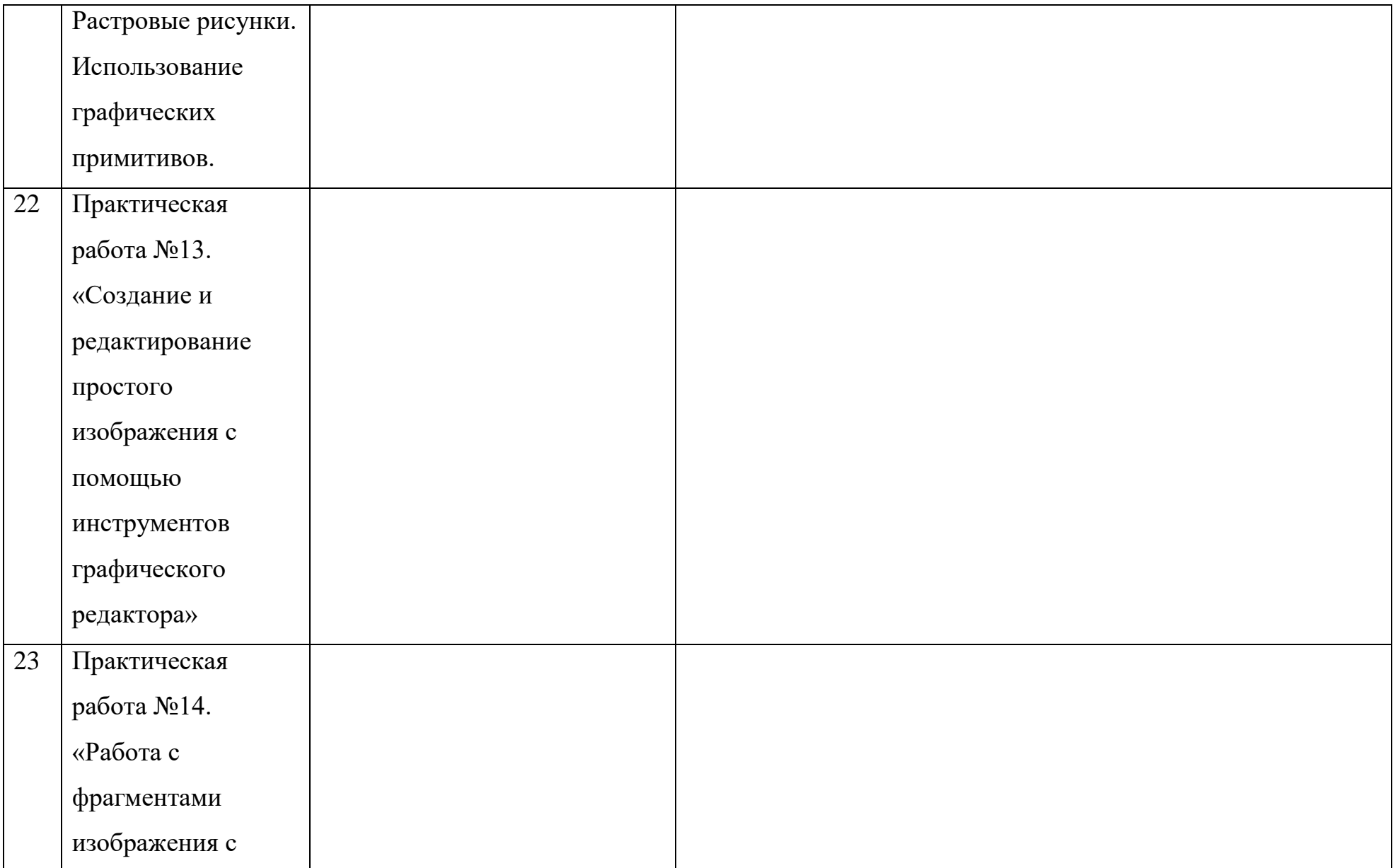

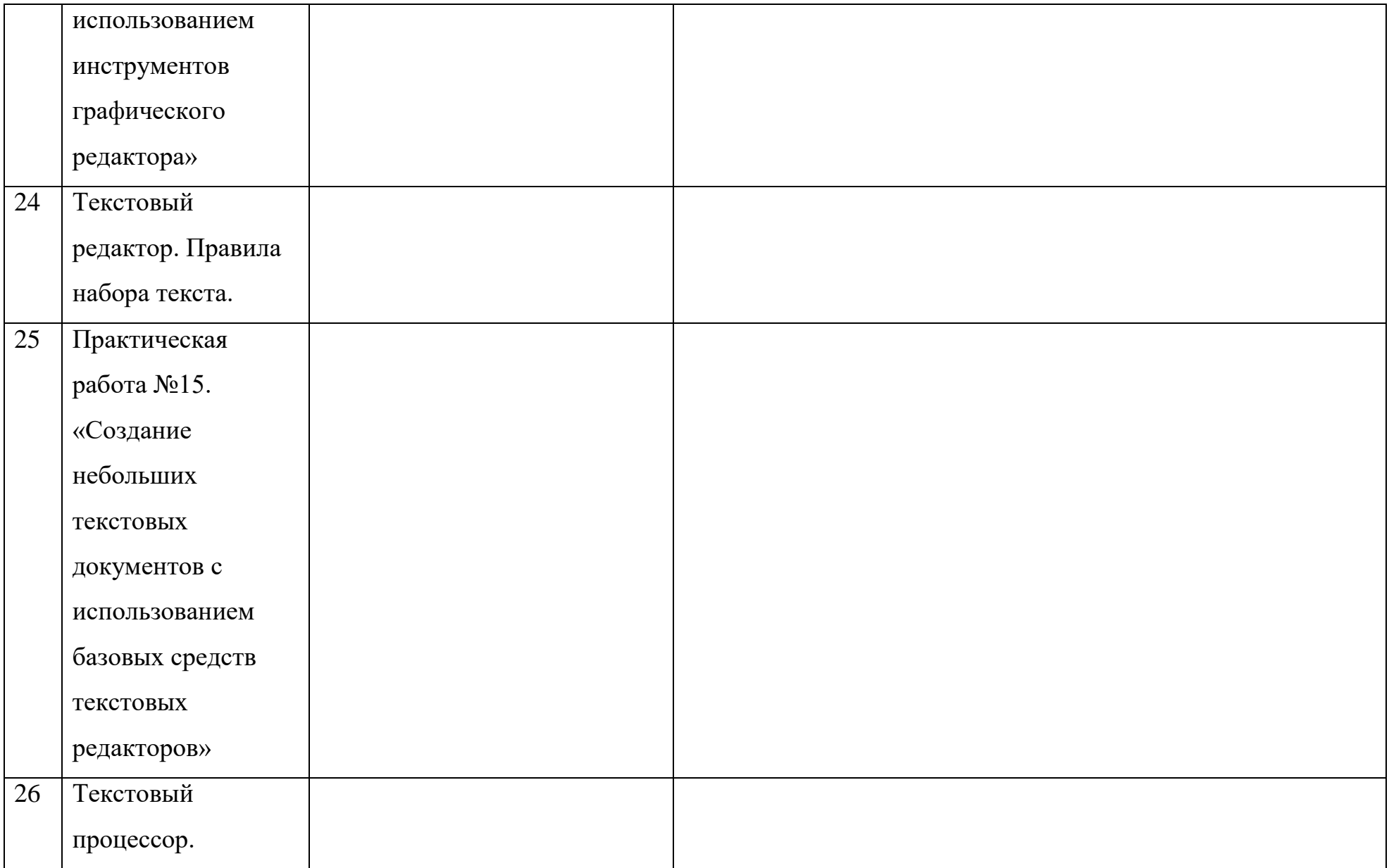

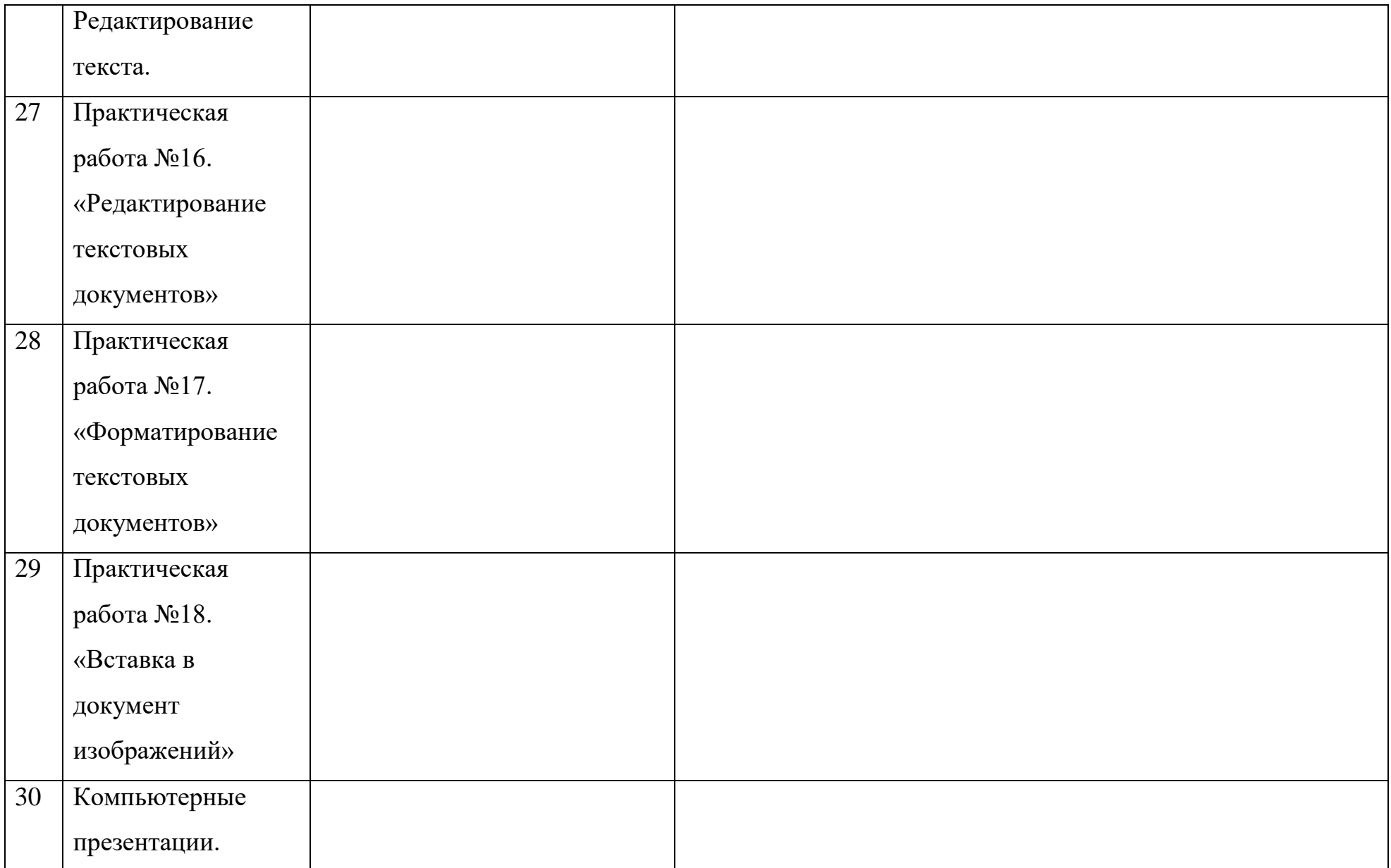

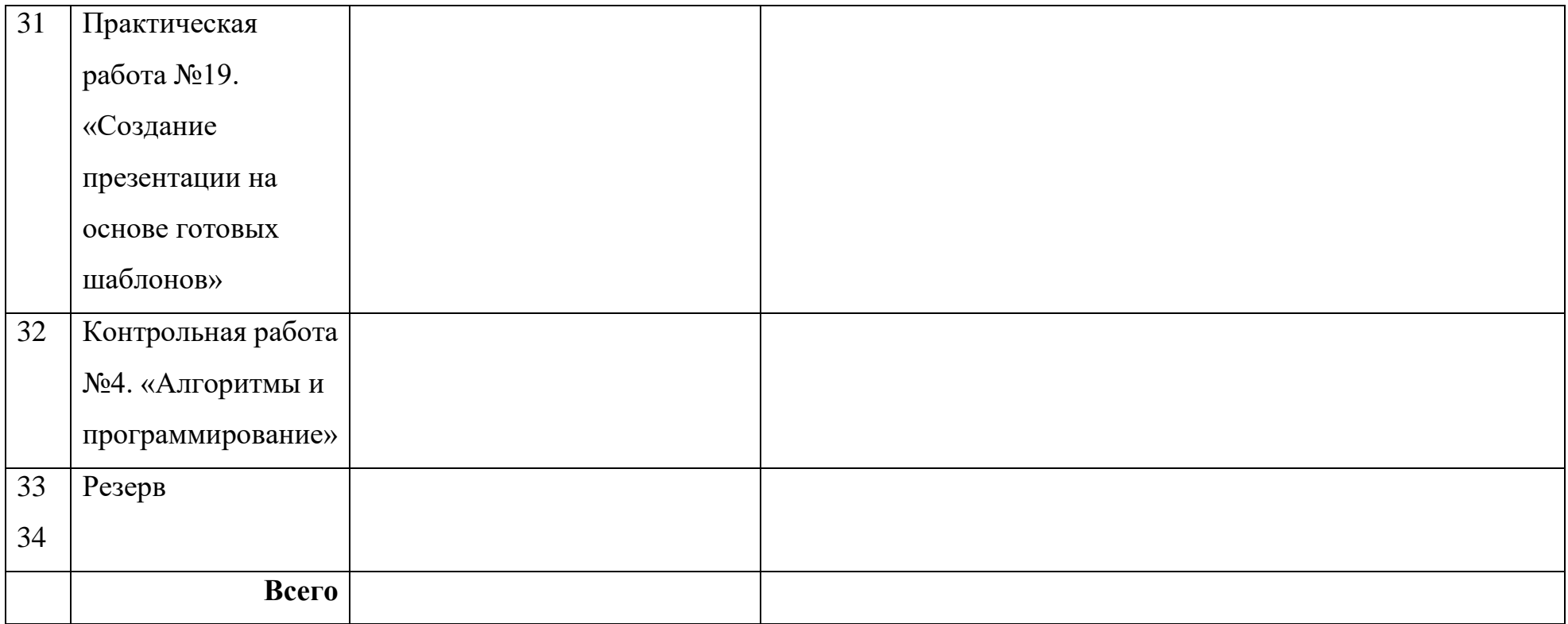

## **Тематическое планирование (поурочное планирование)**

## **6 класс**

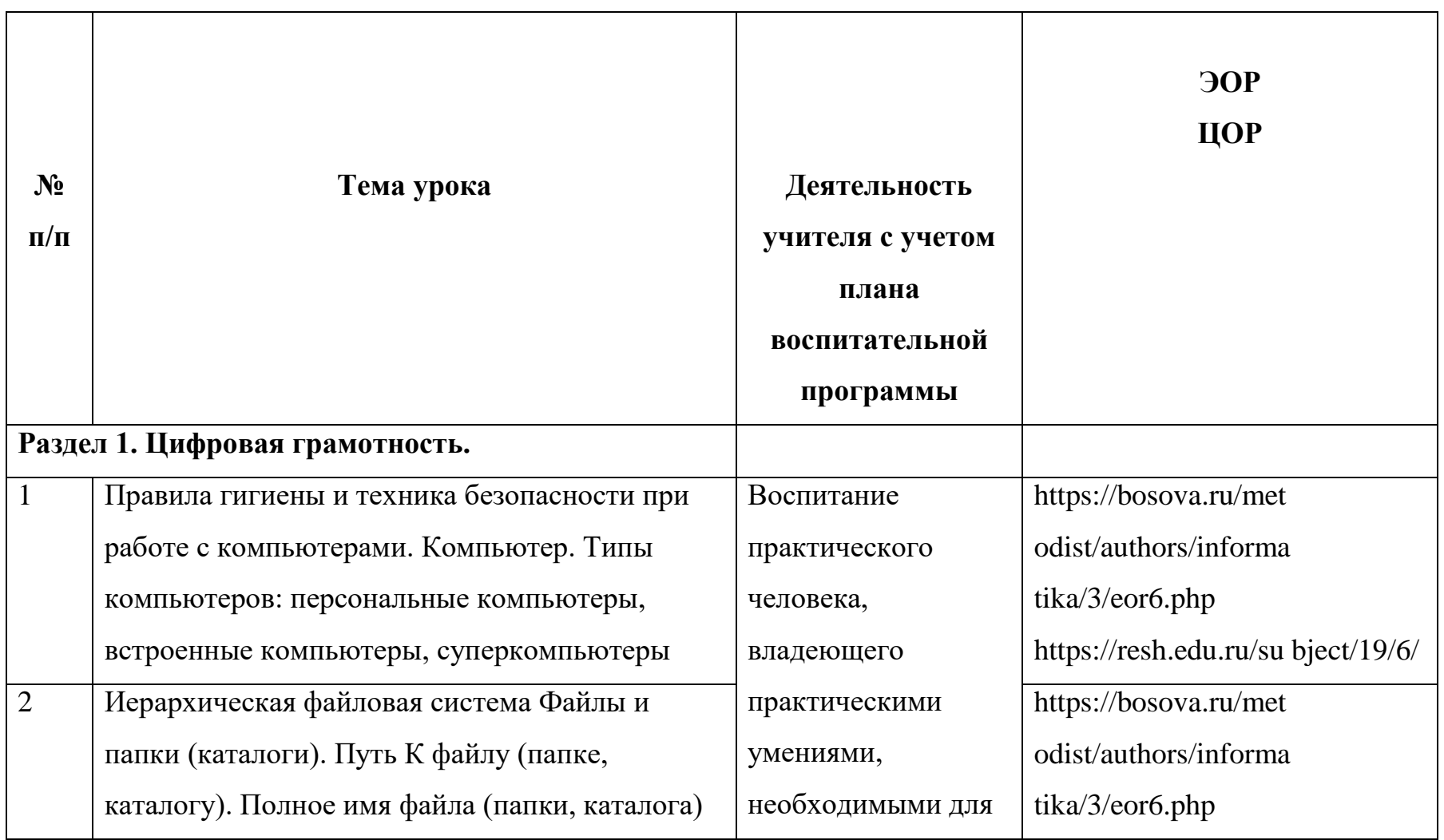

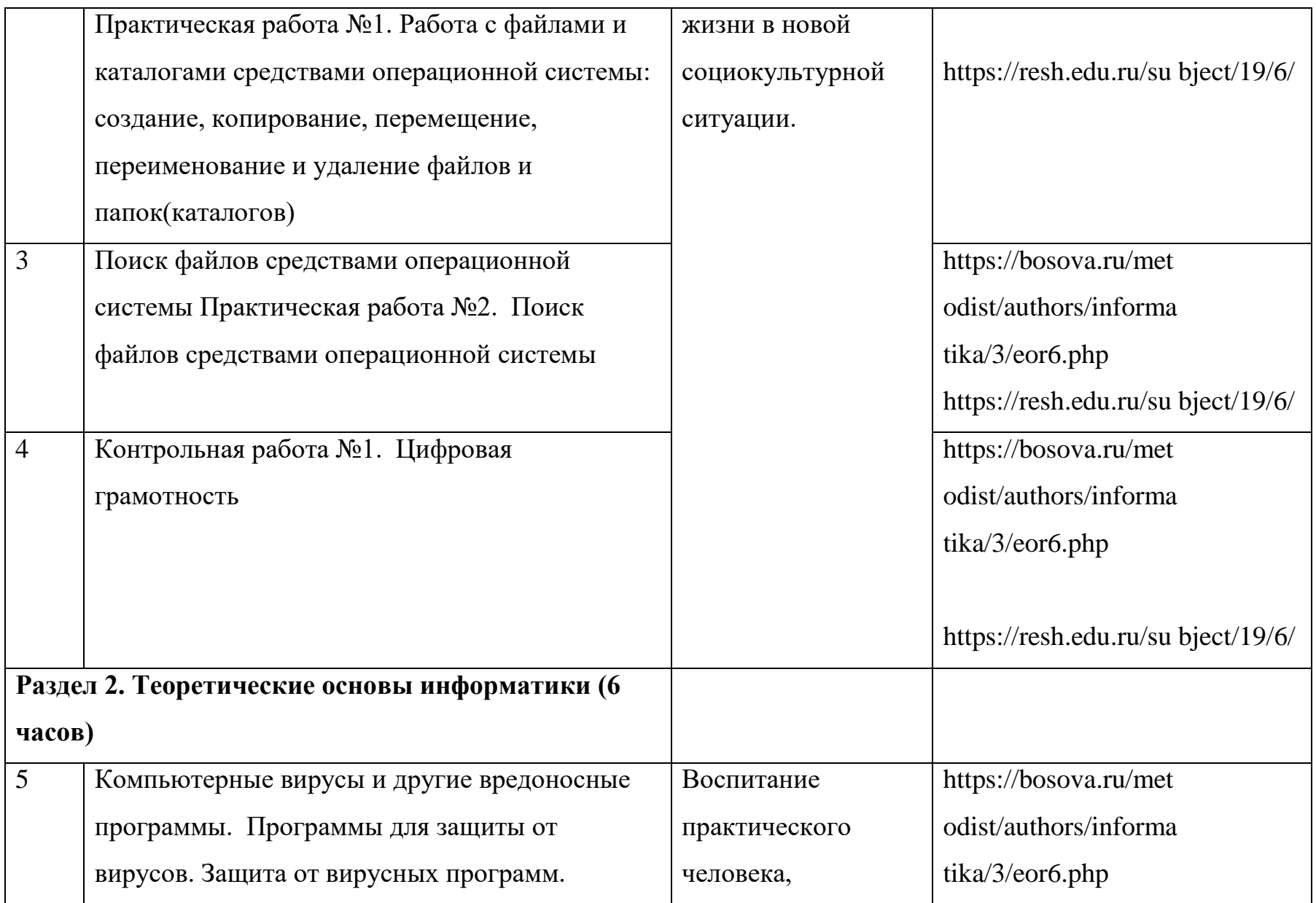

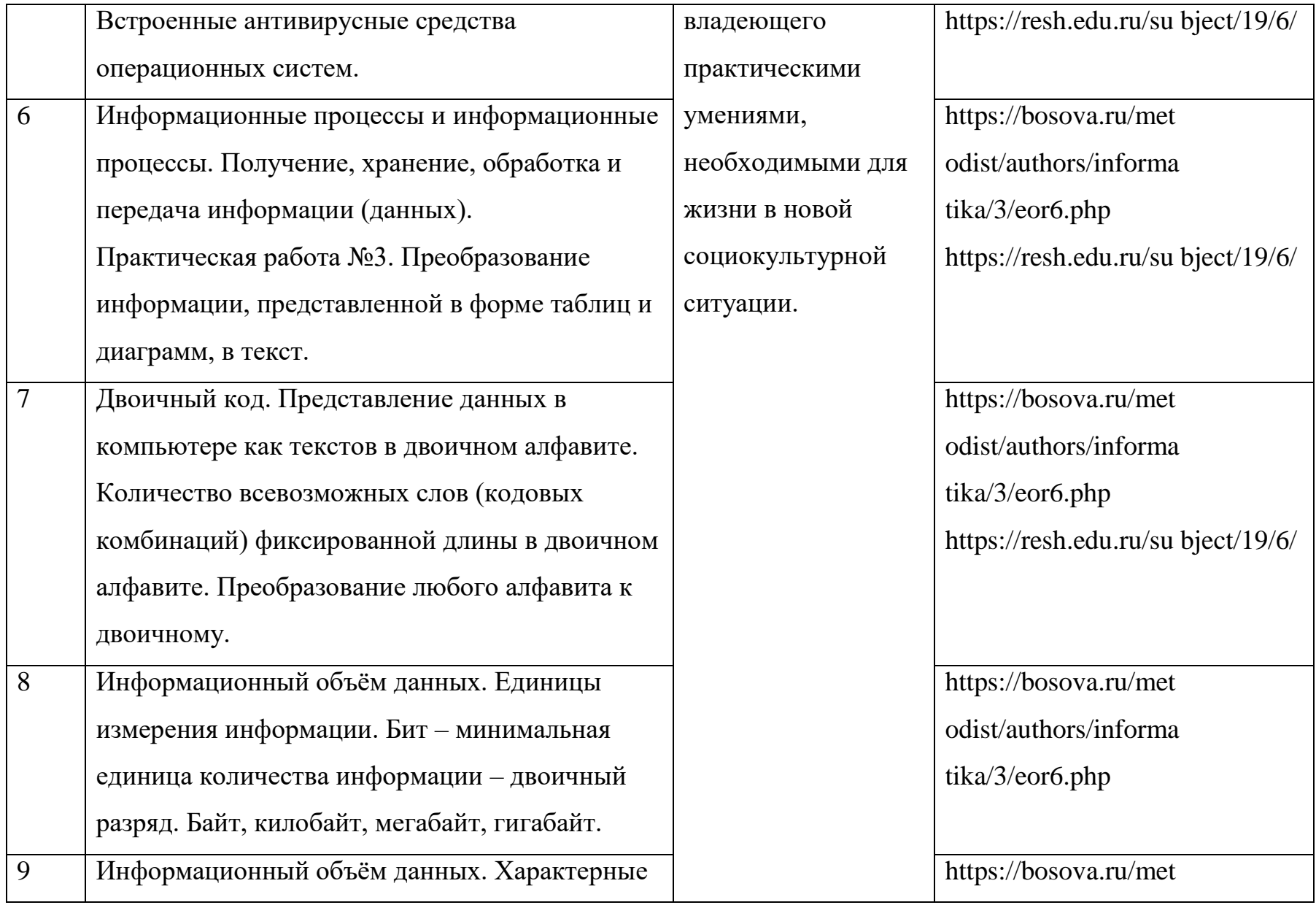

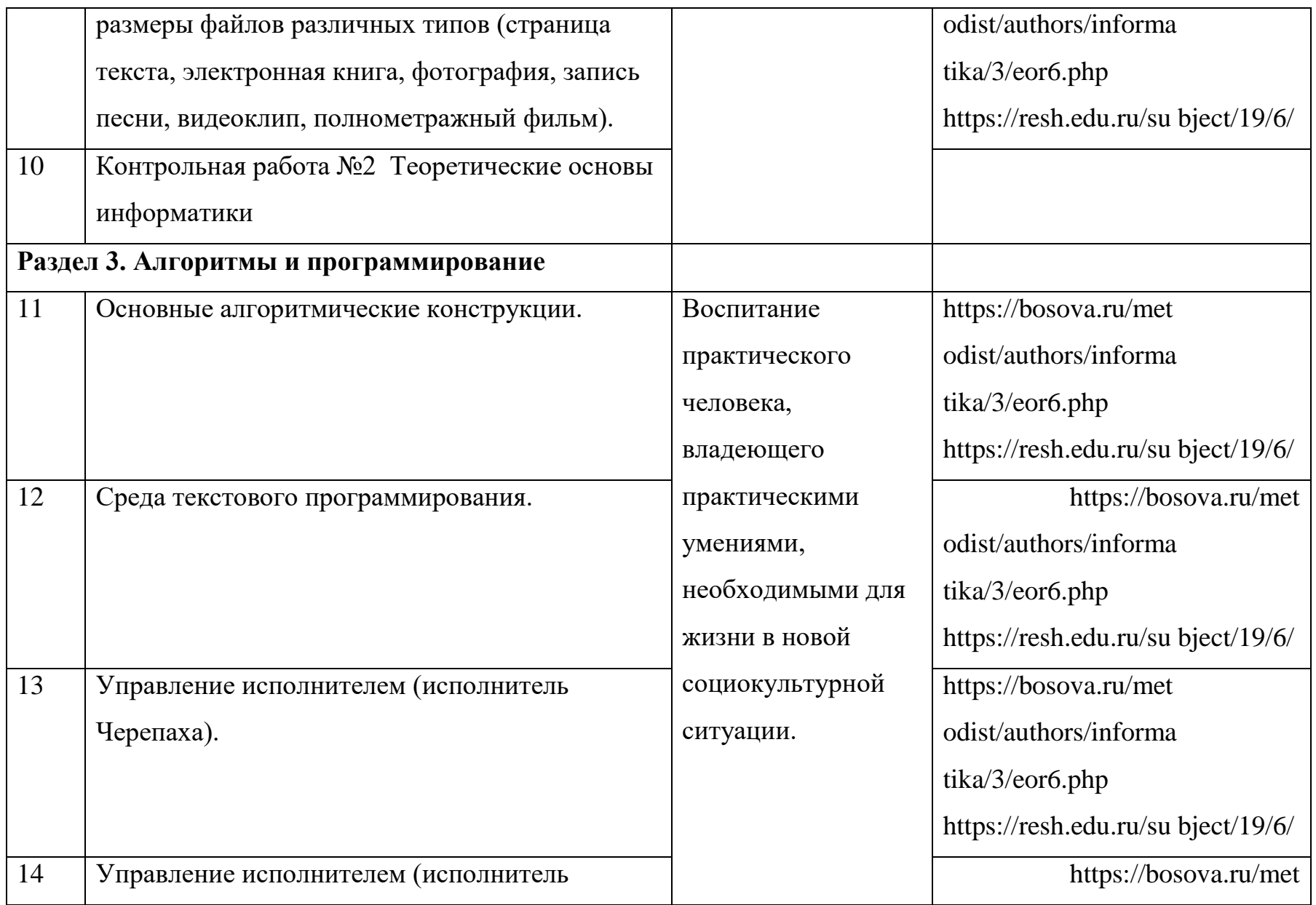

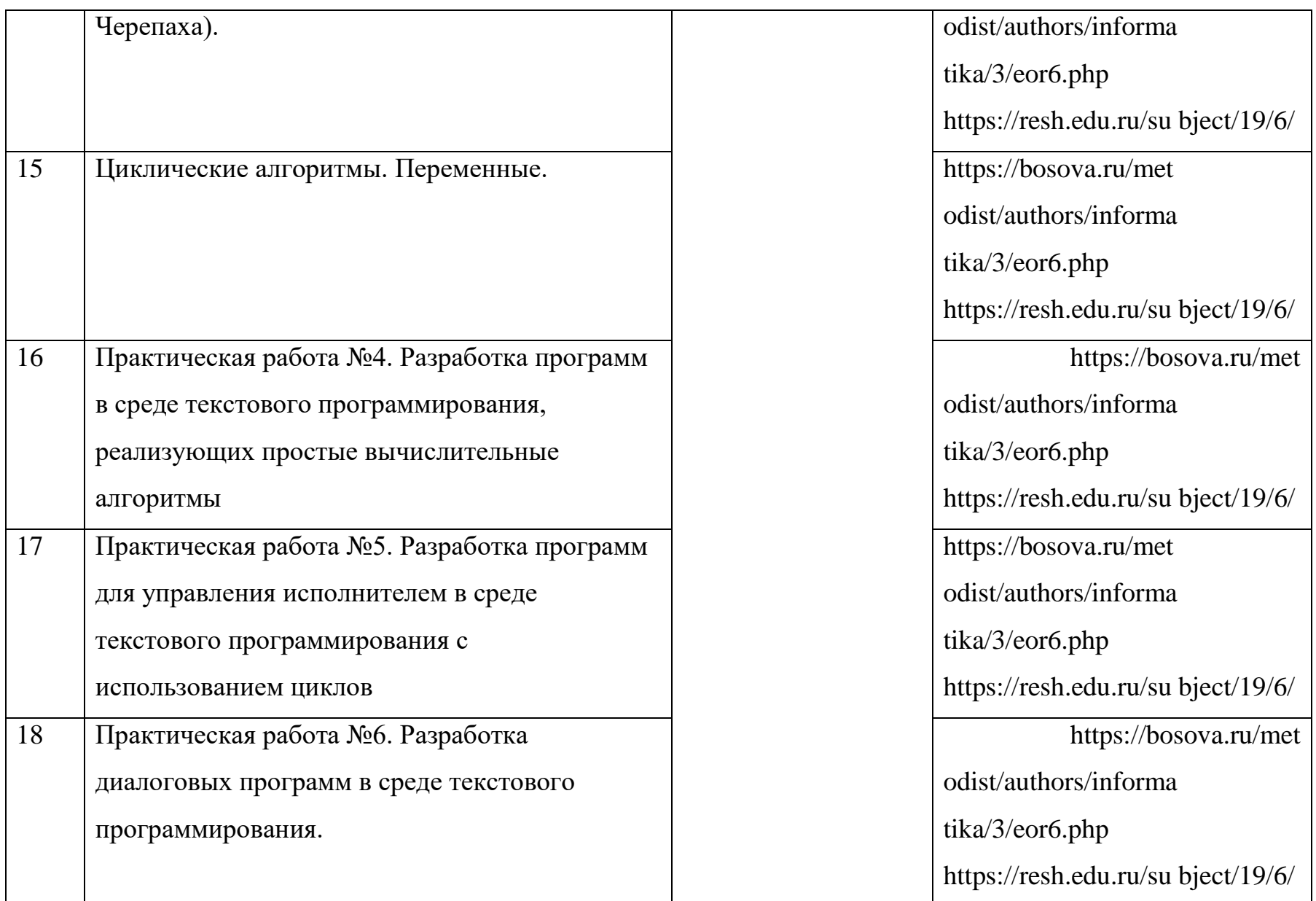

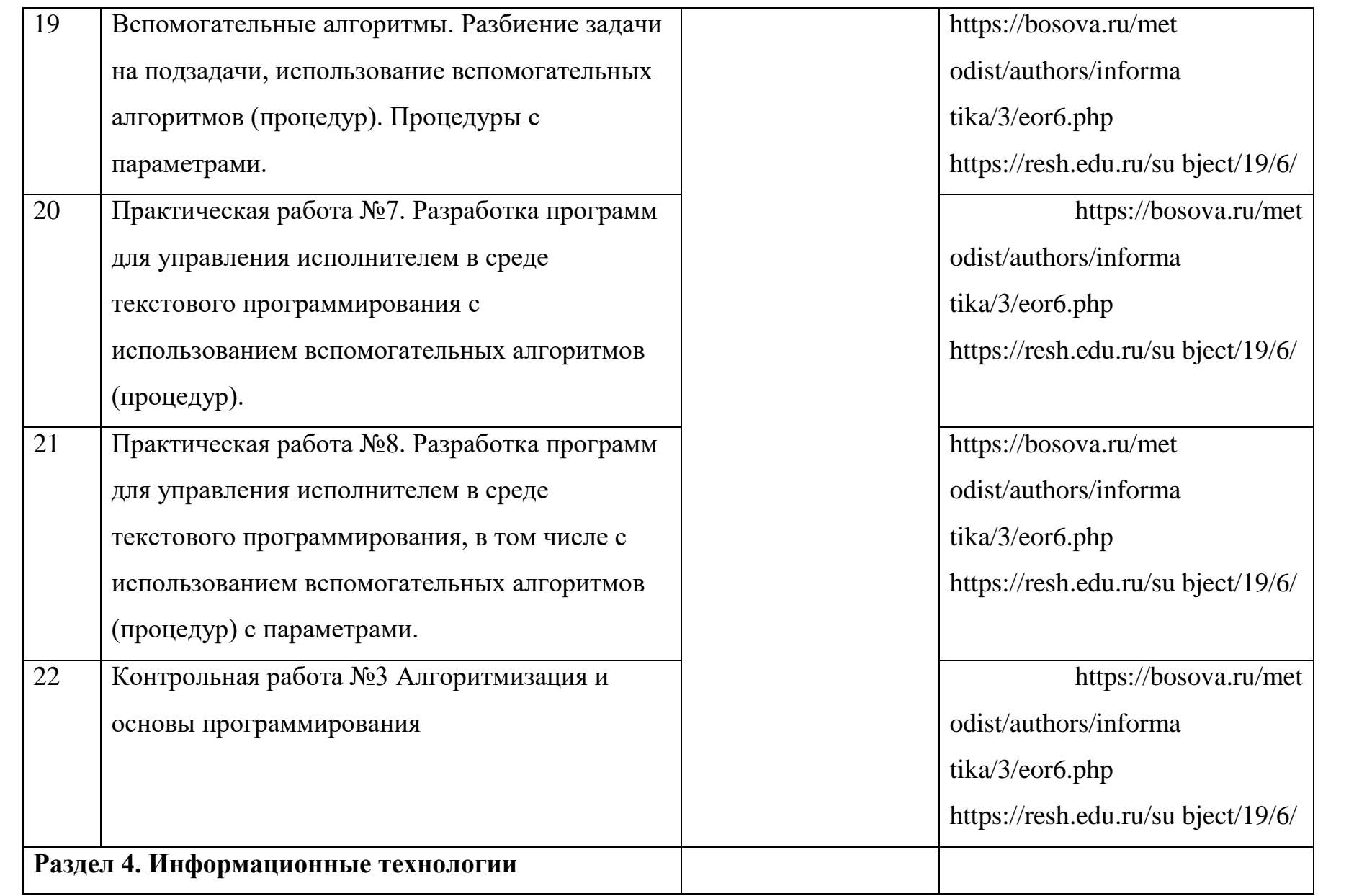

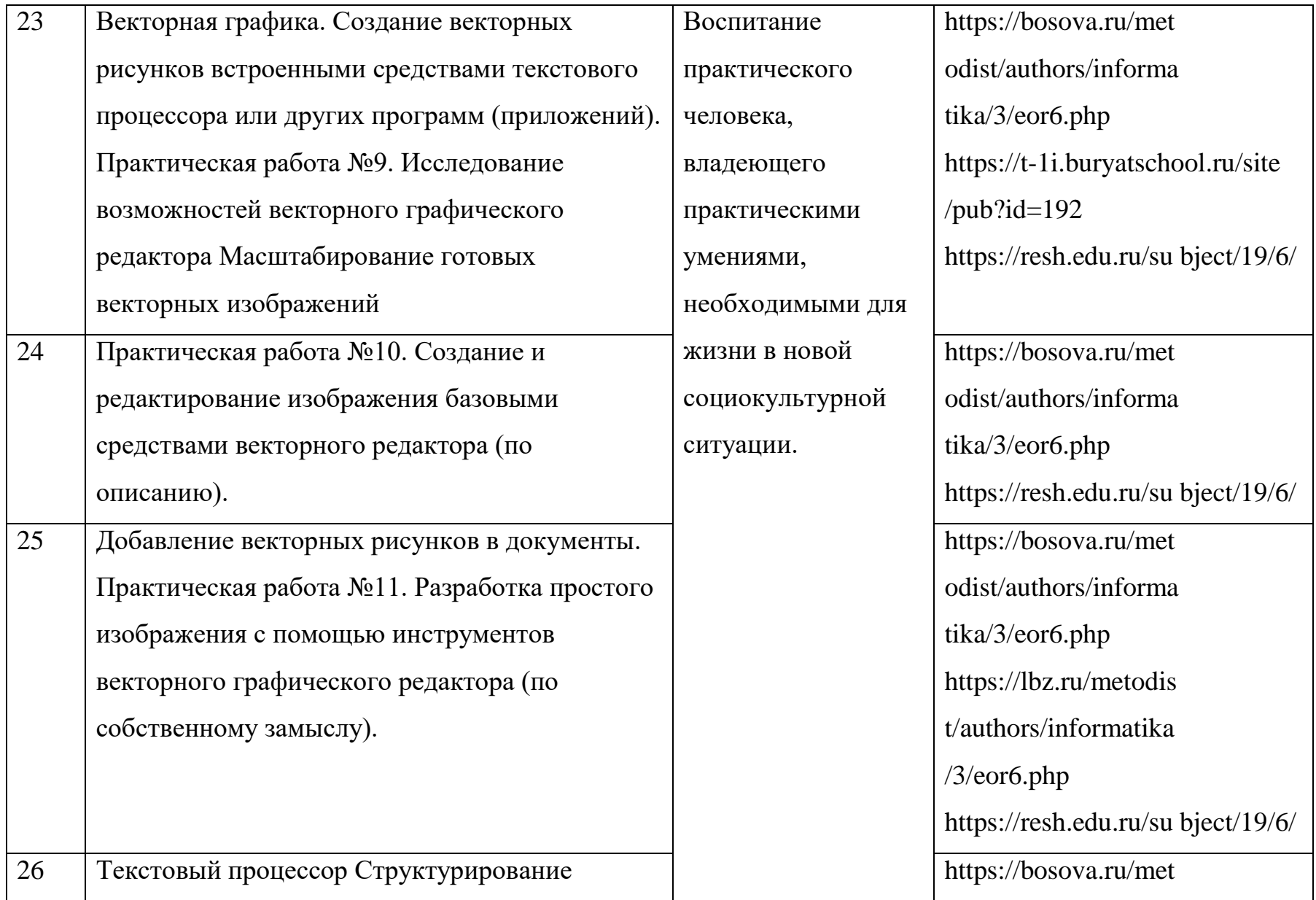

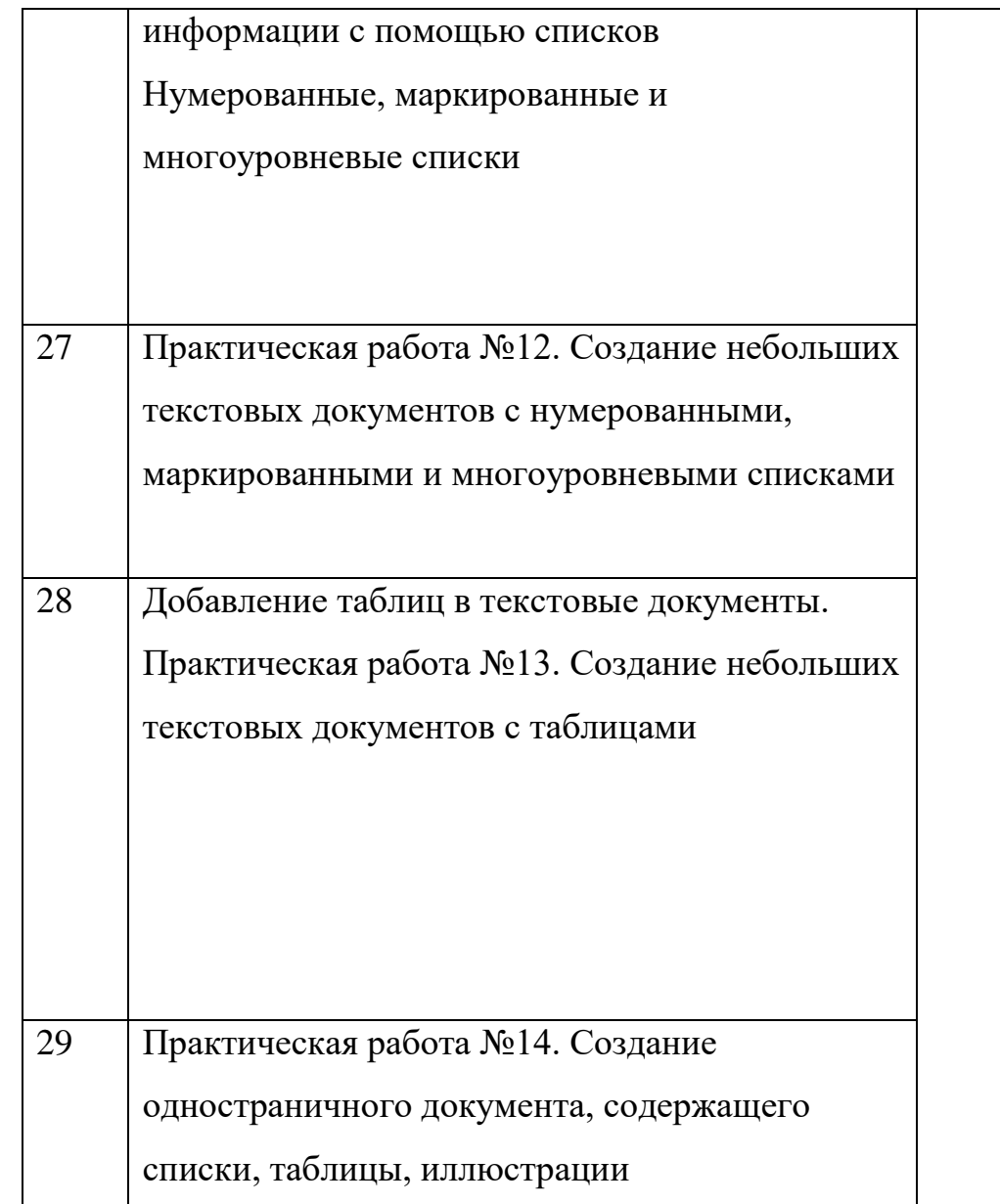

odist/authors/informa tika/3/eor6.php https://t-1i.buryatschool.ru/site /pub?id=192 https://resh.edu.ru/su bject/19/6/ https://bosova.ru/met odist/authors/informa tika/3/eor6.php https://resh.edu.ru/su bject/19/6/ https://bosova.ru/met odist/authors/informa tika/3/eor6.php https://lbz.ru/metodis t/authors/informatika /3/eor6.php https://resh.edu.ru/su bject/19/6/ https://bosova.ru/met odist/authors/informa tika/3/eor6.php

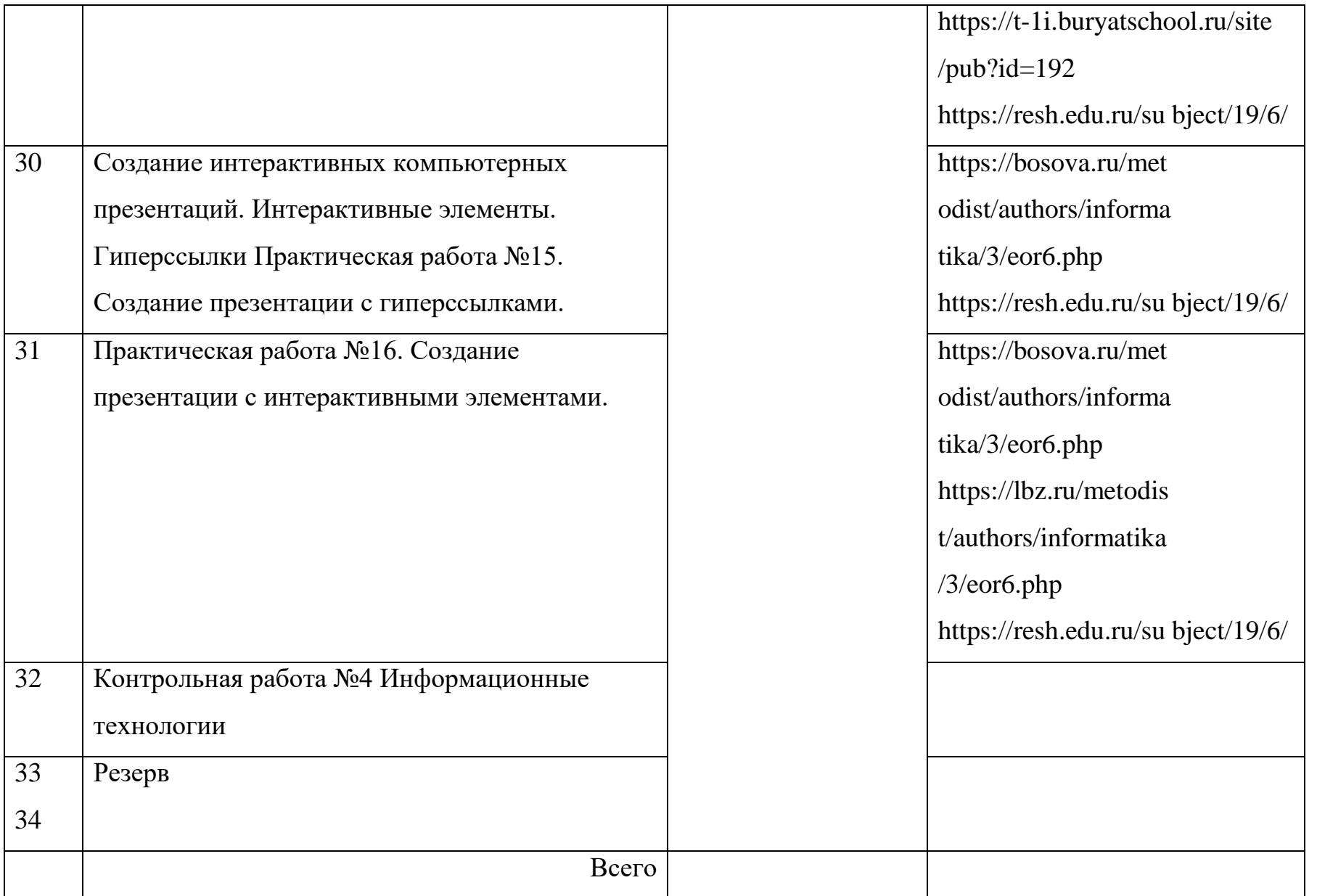

# ДОКУМЕНТ ПОДПИСАН<br>ЭЛЕКТРОННОЙ ПОДПИСЬЮ

#### СВЕДЕНИЯ О СЕРТИФИКАТЕ ЭП

Сертификат 327766045235508045123579633876966067016845890588

Владелец Никитина Елена Викторовна

Действителен С 29.09.2023 по 28.09.2024